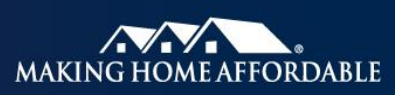

## **2MP Modifications: Reporting Loan Data, Official Monthly Reporting (OMR) Guidance, and 1 st Lien Loan State Code Descriptions for 2MP Matching\***

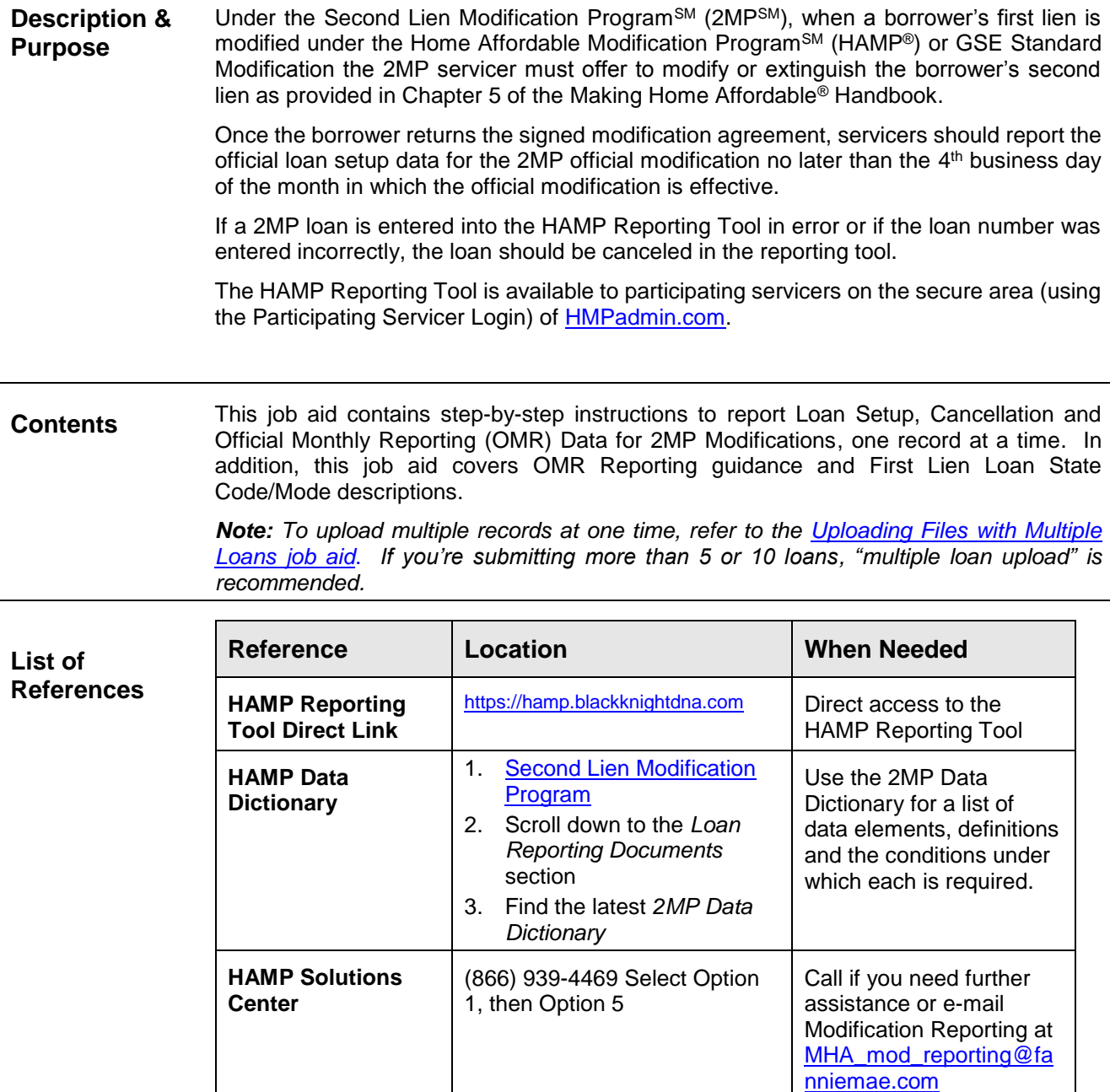

\* The reporting requirements explained in this document are in addition to any contractual reporting requirements you may have as a servicer of mortgage loans.

**Process Steps** To report 2MP Loan Setup, Cancellation or OMR follow the steps outlined below:

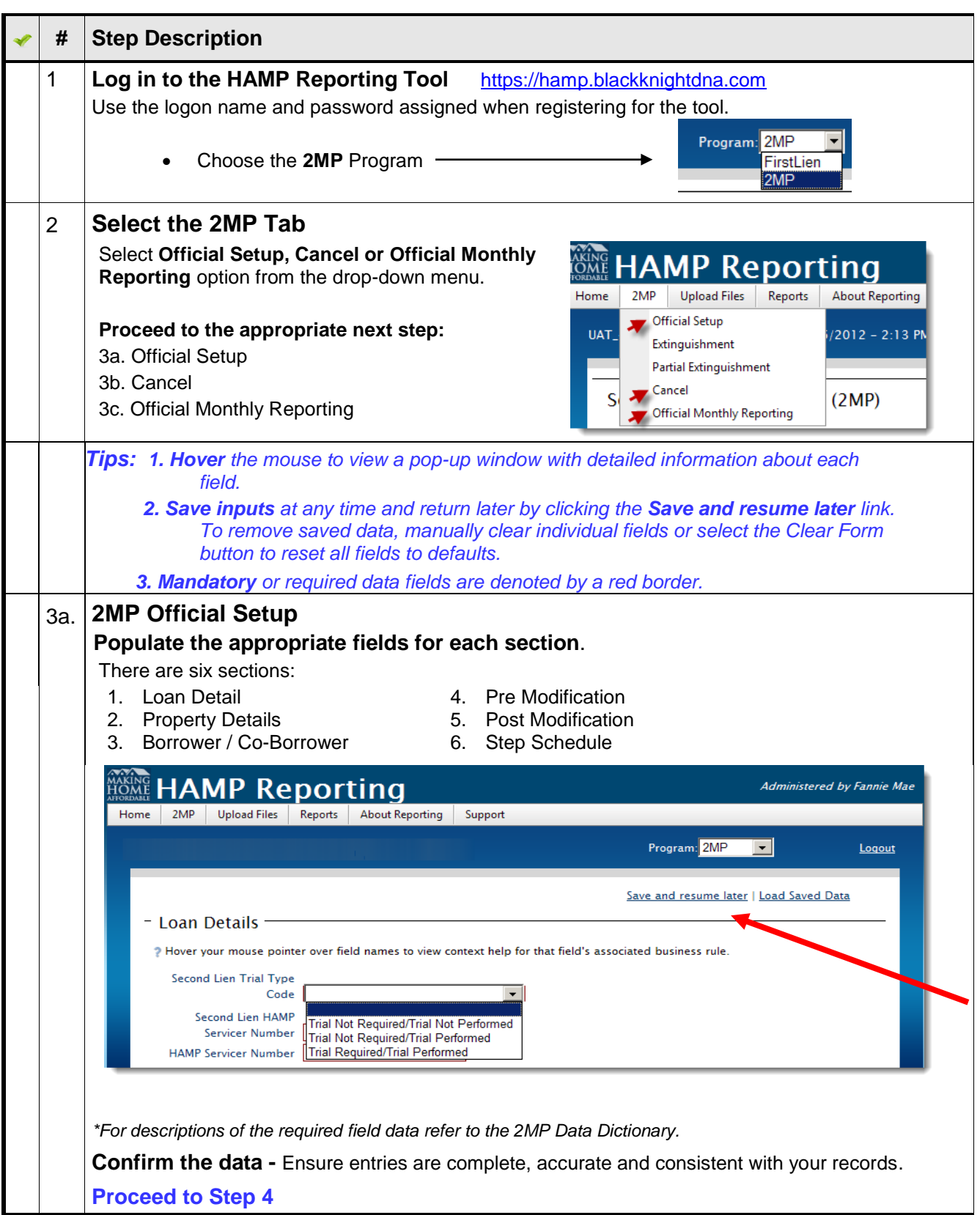

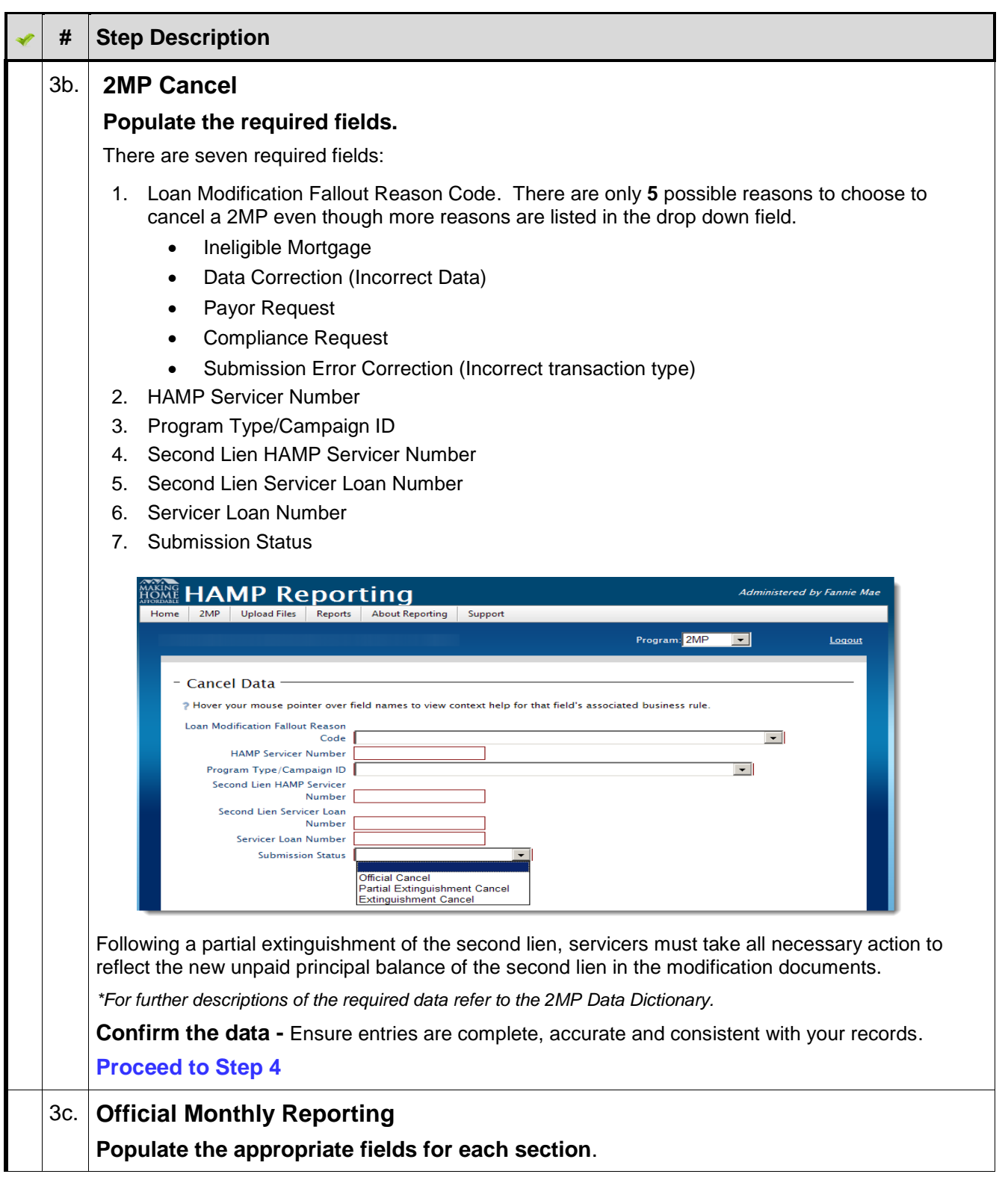

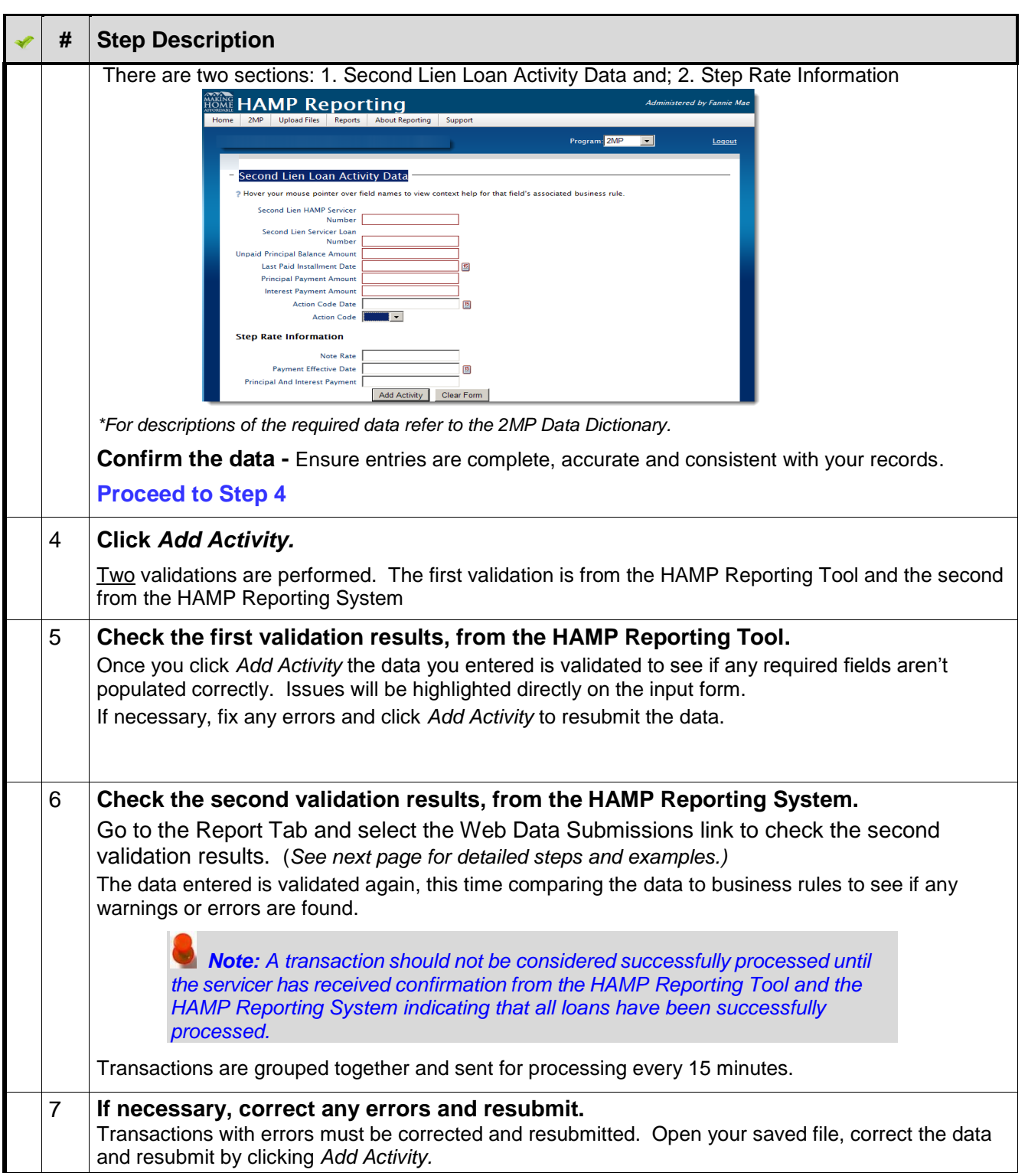

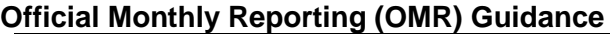

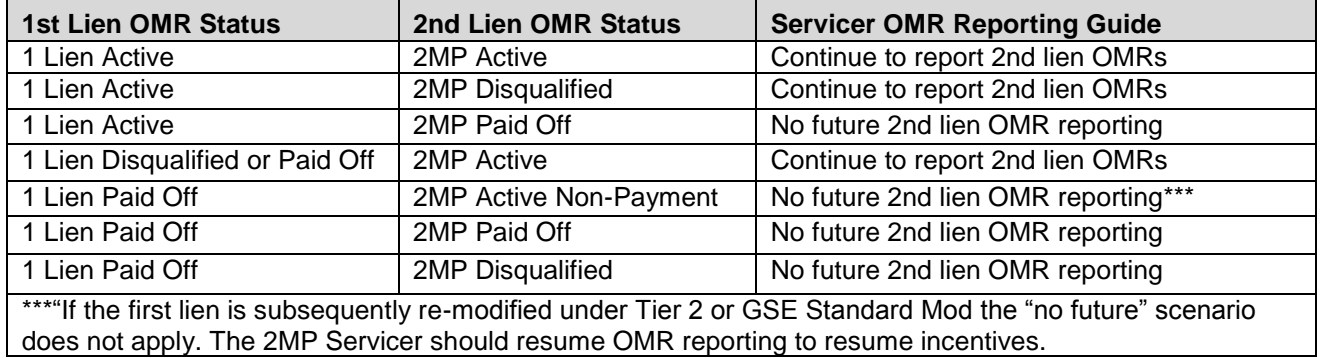

## **First Lien Loan State Code/Mode Descriptions for use in 2MP Matching**

Usage considerations: The MHA Handbook provides guidance for when a first lien modification\* can be considered as eligible for an associated second lien (2MP) to be modified. The following Loan State Code descriptions indicate the current status of a first lien modification (updated monthly) to assist in this determination. See the rules in the 2MP data dictionary posted on HMPadmin.com for specific application of 2MP submissions against the status of a first lien modification.

\*Modification is used in a general sense to refer to modifications under HAMP, GSE HAMP, and GSE Standard Modification.

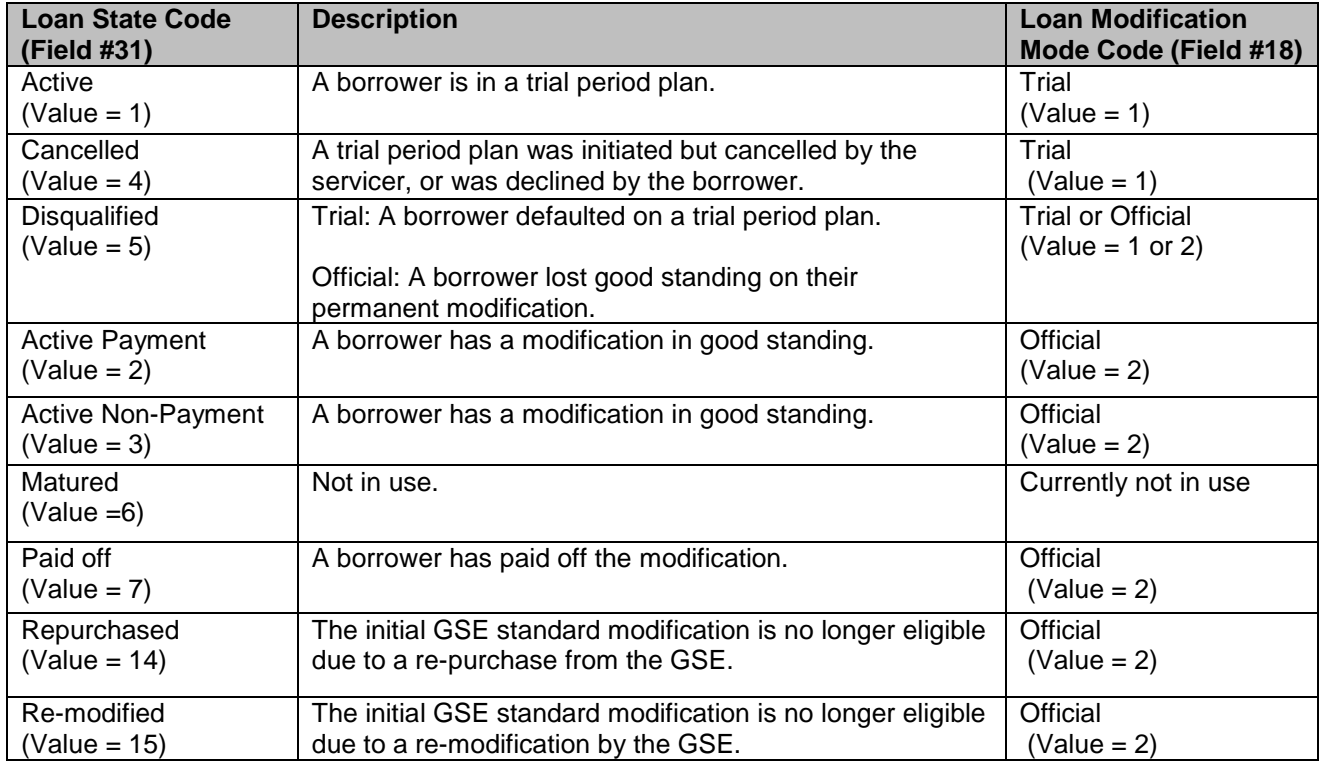

## **How to Check Web Data Submissions**

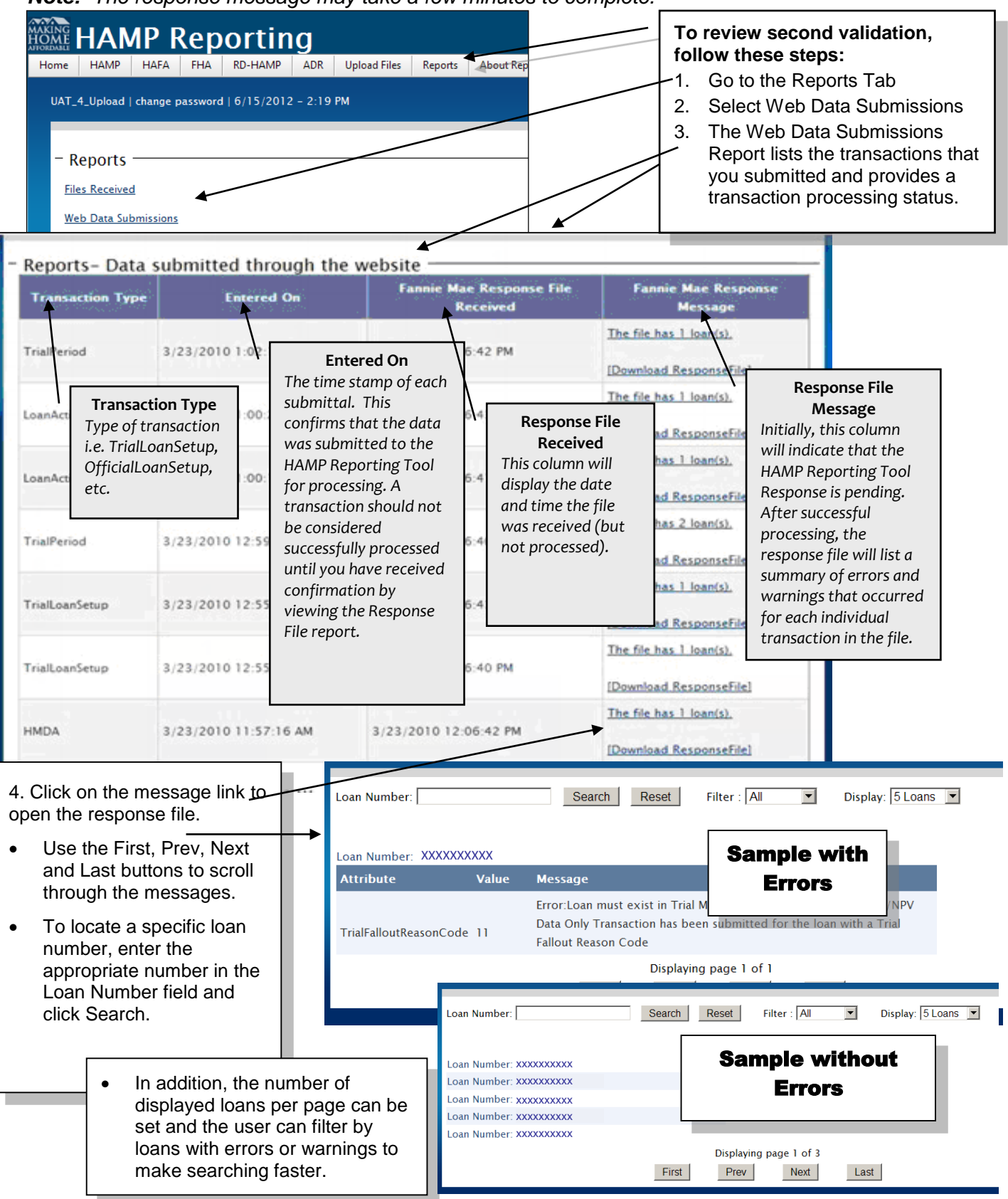

*Note: The response message may take a few minutes to complete.*